### **sdmay19-43: UAV Assisted Energy Delivery**

Week 5 Report October 7 - October 13

#### **Team Members**

Kevin Angeliu *— Chief Engineer - Communications* Garth Flaming *— Facilitator* Alexandra Lowry *— Report Manager* Kaitlyn Maass *— Meeting Scribe* Brendan Rohlik *— Head of Timeline* Connor Wehr *— Facilitator*

## **Summary of Progress this Report**

Installed DroneKit on four of six members computers, so we have multiple places to work on drone code from. Began integrating Git repository onto personal computers so we can all work simultaneously. Got all replacement parts delivered and fixed drone. Began writing introductory code from DroneKit to connect to drone. Designed battery carriage shapes in inventor. Started looking into plugs for energy delivery.

#### **Pending Issues**

Have to finish getting Git repository correctly cloned on everyone's computer. Still have to install DroneKit on remaining team members' computers.

# **Plans for Upcoming Reporting Period**

Finish interfacing drone on all software team members' computers, ensure everyone can connect and push code properly to drone. Either order or find cords to connect drone to monitors and computers. Get previous group's code off of drone and look through to see if there is anything we can use. Write basic code for getting code to take off and fly a short distant autonomously.

#### **Individual Contributions**

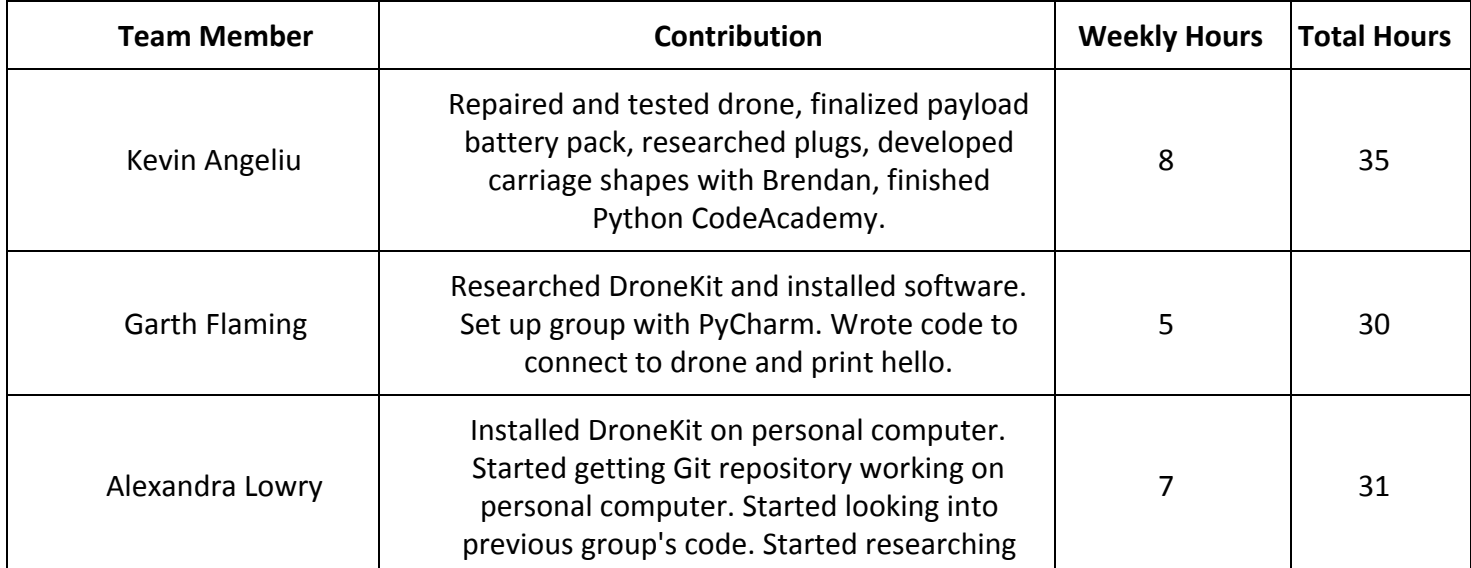

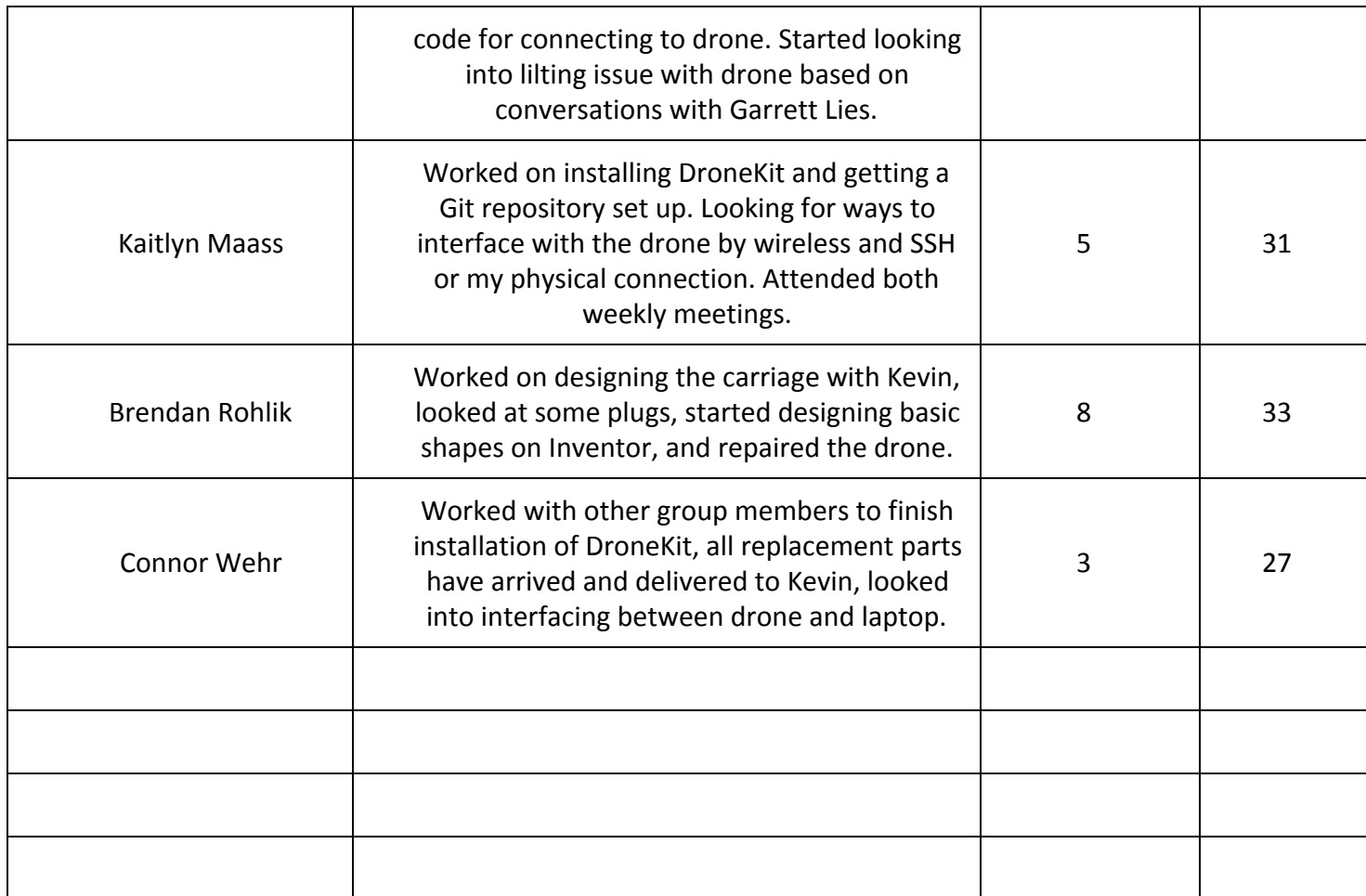

# **Gitlab Activity Summary**

Nothing to report.